## **VSConv**

Tomi Blinnikka

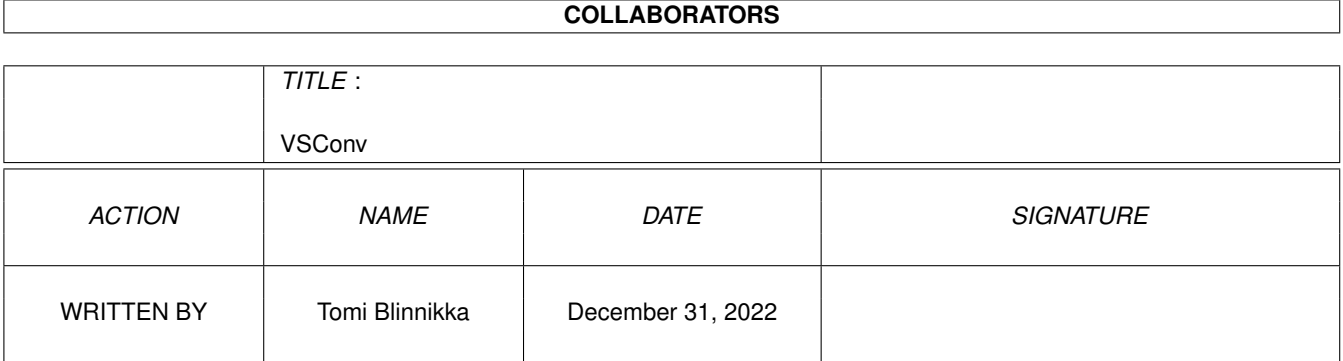

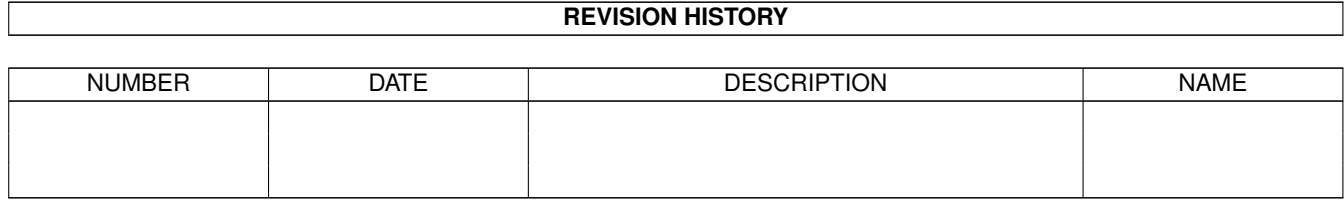

## **Contents**

#### [1](#page-3-0) VSConv 1 and 1 and 1 and 1 and 1 and 1 and 1 and 1 and 1 and 1 and 1 and 1 and 1 and 1 and 1 and 1 and 1 and 1 and 1 and 1 and 1 and 1 and 1 and 1 and 1 and 1 and 1 and 1 and 1 and 1 and 1 and 1 and 1 and 1 and 1 and 1 a

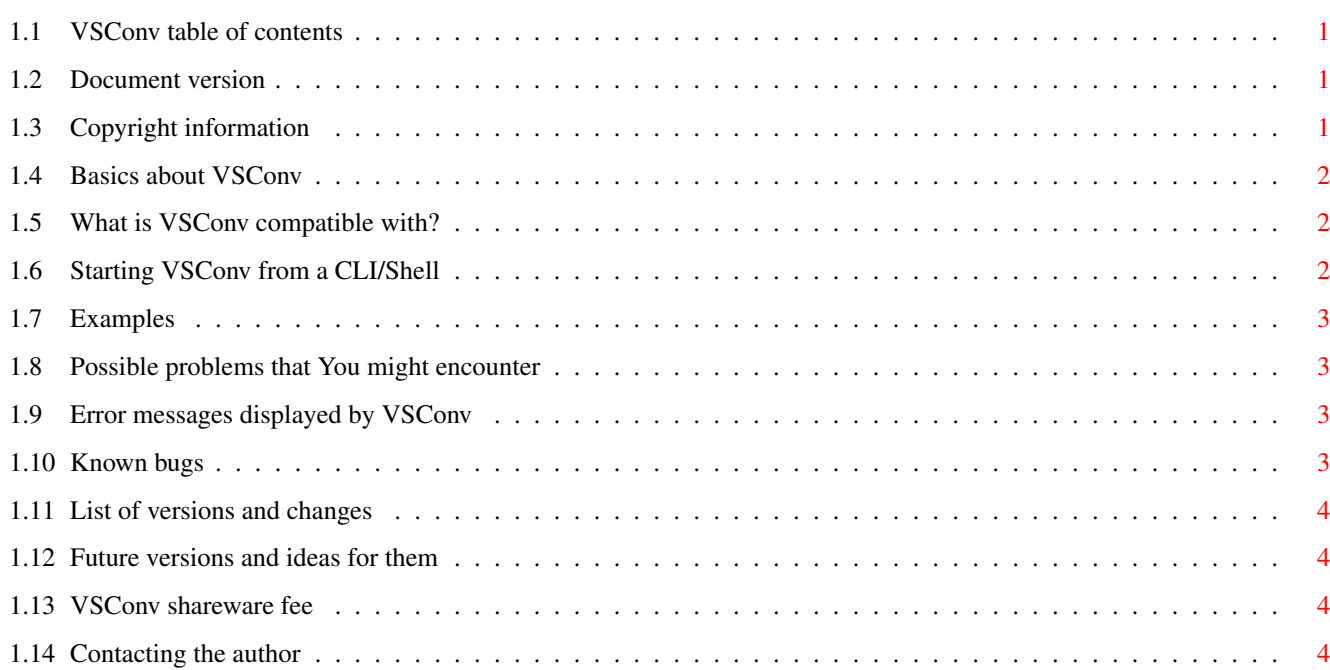

## <span id="page-3-0"></span>**Chapter 1**

# **VSConv**

## <span id="page-3-1"></span>**1.1 VSConv table of contents**

03.01.95 VSConv V1.01 Table of contents [Document versions](#page-3-4) [Copyright](#page-3-5) [What does VSConv do?](#page-4-3) [Compatibility](#page-4-4) [Starting from CLI/Shell](#page-4-5) [Examples](#page-5-4) [Problems](#page-5-5) [Error messages](#page-5-6) [Bugs](#page-5-7) [Versions](#page-6-4) [Future versions](#page-6-5) [Shareware fee](#page-6-6) [Contacting the author](#page-6-7)

## <span id="page-3-2"></span>**1.2 Document version**

<span id="page-3-4"></span>DOCUMENT VERSIONS Updated: 15.08.93 - for version 1.00 Updated: 03.01.95 - for version 1.01

## <span id="page-3-3"></span>**1.3 Copyright information**

#### <span id="page-3-5"></span>COPYRIGHT INFORMATION

Copyright (C) [Tomi Blinnikka](#page-6-7) 1995, All Rights Reserved.

This program is . This means that you can copy it and give it to all your friends, upload it to a BBS or include it in a PD-library (FISH, Walnut Creek CDROMS etc.). BUT (!!!) if you use this program frequently you must pay \$5 - \$10. The other restrictions are: this program can only be spread with VoiceShell, in its original form without additions, deletions, or modifications of any kind and it IS NOT TO BE SOLD. THIS INCLUDES GERMAN PD DEALERS. If you wish to use this program for commercial purposes, you need written permission. The VSConv program is provided "AS IS" without warranty of any kind, and the is not responsible for any damage this software may or may not do.

### <span id="page-4-0"></span>**1.4 Basics about VSConv**

#### <span id="page-4-3"></span>WHAT DOES IT DO?

This program is a small utility to convert older VoiceShell and VCLI data files to a newer format. It allows you to easily switch from one version of VoiceShell to another or from Richard Horne's VCLI 7.0 to VoiceShell (VCLI will not be updated anymore).

### <span id="page-4-1"></span>**1.5 What is VSConv compatible with?**

#### <span id="page-4-4"></span>**COMPATIBILITY**

must be given!

VSConv will currently convert data files for VoiceShell 1.07 upto 1.24 into the format VoiceShell 1.25 and up understand. VSConv also converts VCLI 7.0 files.

#### <span id="page-4-2"></span>**1.6 Starting VSConv from a CLI/Shell**

#### <span id="page-4-5"></span>STARTING FROM CLI/SHELL

You can start the program only from a CLI/SHELL/etc. To run the program, enter the following into your CLI/SHELL/etc. 1> VSConv FROM/A,PREFS,TO/A/K Where: FROM is the source file, i.e. the file to convert. PREFS allows you to specify the preferences file for VoiceShell. If not given, current defaults will be written. TO is the filename of the converted file. The keyword 'TO'

## <span id="page-5-0"></span>**1.7 Examples**

#### <span id="page-5-4"></span>EXAMPLES

1> VSConv FROM S:VoiceShell.OLD TO RAM:MyProject.VS 1> VSConv FROM S:VoiceShell.DAT PREFS ENVARC:VoiceShell.PREFS TO RAM:MyProject.VS 1> VSConv FROM S:VCLI.commands TO S:VoiceShell.VS

## <span id="page-5-1"></span>**1.8 Possible problems that You might encounter**

#### <span id="page-5-5"></span>PROBLEMS

VSConv looks at the file size to identify VoiceShell data files and if it doesn't match it tries to find a known header for VCLI data files. If you specify a file that has the same length that a VoiceShell data file has, but isn't one, VSConv will still try to convert it! You might encounter problems with data files between version 1.12 - 1.18.

## <span id="page-5-2"></span>**1.9 Error messages displayed by VSConv**

#### <span id="page-5-6"></span>ERROR MESSAGES

The VSConv program will display necessary error messages. If a window can't be opened, the user will be informed. I HATE PROGRAMS THAT DON'T TELL WHAT-THE-HELL IS GOING ON! That clear? If VSConv doesn't give any output something has gone terribly wrong. NOTE! Kickstart versions under 39 have a bug in the dos.library/Seek() routine and it doesn't give the correct error code. This may cause VSConv to not give an error code if a seek error happens.

## <span id="page-5-3"></span>**1.10 Known bugs**

#### <span id="page-5-7"></span>**BUGS**

No known bugs at the moment. VSConv might have some since this is a rather quick hack. Especially converting versions between 1.12 - 1.18 might cause problems. Be warned!

## <span id="page-6-0"></span>**1.11 List of versions and changes**

#### <span id="page-6-4"></span>**VERSIONS**

Version Size Date Description

------------------------------------------------------------------------

1.01 4024 03.01.95 Program now actually does what it is supposed

to do. Supports: VS 1.07 - 1.24, though

versions 1.12 - 1.18 haven't been properly

tested. Can also convert VCLI 7.0 files.

1.00 ~3000 15.08.93 Added critical code needed for the program to work.

0.00a- 2152 14.08.93 Wrote the program basics and main routines. 0.99a

## <span id="page-6-1"></span>**1.12 Future versions and ideas for them**

#### <span id="page-6-5"></span>FUTURE VERSIONS

Future version will have the bug fixes for the bugs I haven't found. Possibly newer versions for newer data files.

## <span id="page-6-2"></span>**1.13 VSConv shareware fee**

#### <span id="page-6-6"></span>SHAREWARE FEE

As of version 1.00 VSConv is ShareWare. It doesn't have its own fee since this is a part of the VoiceShell package. See the documents for VoiceShell for more information.

## <span id="page-6-3"></span>**1.14 Contacting the author**

#### <span id="page-6-7"></span>CONTACTING THE AUTHOR

Please send donations, [bug](#page-5-7) reports, and list of features you would like to have included in [future versions](#page-6-5) to Tomi Blinnikka Syystie 10 00780 Helsinki FINLAND Contact me at the address above or you can also contact me on the following BBS and net(s): MITS +358-0-348 205

docbliny@walrus.megabaud.fi

"...trademark of Xerox Corporations. Reading legal mush can turn your

brain to guacamole! Epson is registered trademark of Epson America

..." -Amiga RKRM Includes & AutoDocs, fourth page.

Tomi Blinnikka

docbliny@walrus.megabaud.fi